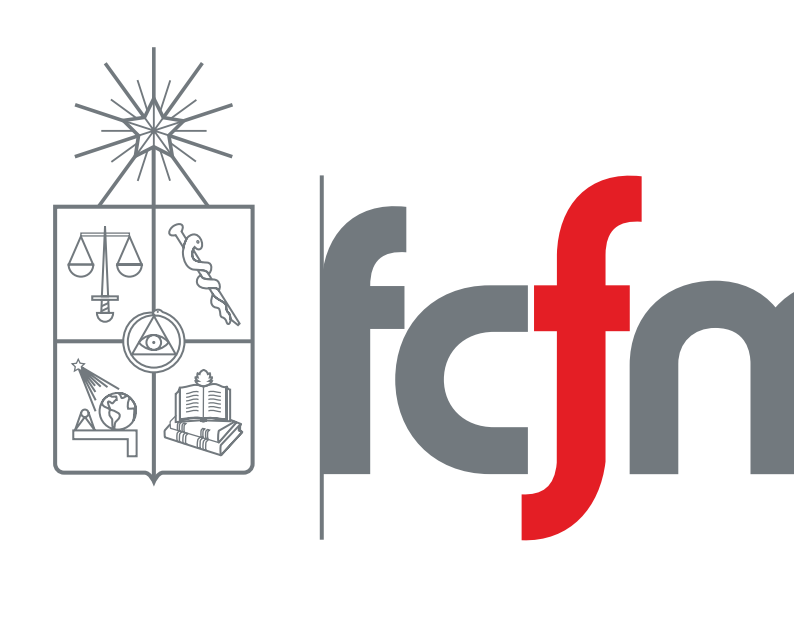

## 1. Preámbulo biológico

Los mecanismos del corazón producen una sucesión continuada de contracciones denominada ritmicidad cardíaca, que transmite potenciales de acción (voltaje) a través de todo el músculo cardíaco.

# Propagación de voltaje en el corazón. Modelo de FitzHugh-Nagumo. Pablo Arratia y Manuel Suil

Análisis Numérico de Ecuaciones en Derivadas Parciales: Teoría y Laboratorio, año 2018.

Una de las mediciones que registra la diferencia de potencial de acción a través de las células es el *Electrocardiograma* (ECG), el cual se mide desde la superficie del cuerpo en distintos puntos. Este proceso no se centra sólo en el pecho para obtener señales, también hay información proveniente de mediciones tomadas desde extremidades.

Al igual que el resto de los órganos presentes en el cuerpo humano, el corazón es susceptible a presentar anomalías en su comportamiento. Las cardiopatías presentadas en este proyecto son las denominadas arritmias:

- **Fenómeno de reingreso**: trastorno ventricular o auricular que ocurre cuando el potencial de acción no completa el circuito normal, siguiendo uno alternativo | que provoca un ciclo al volver a activar nuevamente las mismas células.
- **Fibrilación ventricular**: caso extremo de taquicardia (frecuencias altas) donde se puede llegar a 300 latidos por minuto llevando, eventualmente, de forma irremediable a la pérdida total de la contracción cardíaca, provocando la muerte de la persona.

Como todo se trata de un sistema de EDO's, la función ode45 de Matlab fue suficiente para resolverlo.

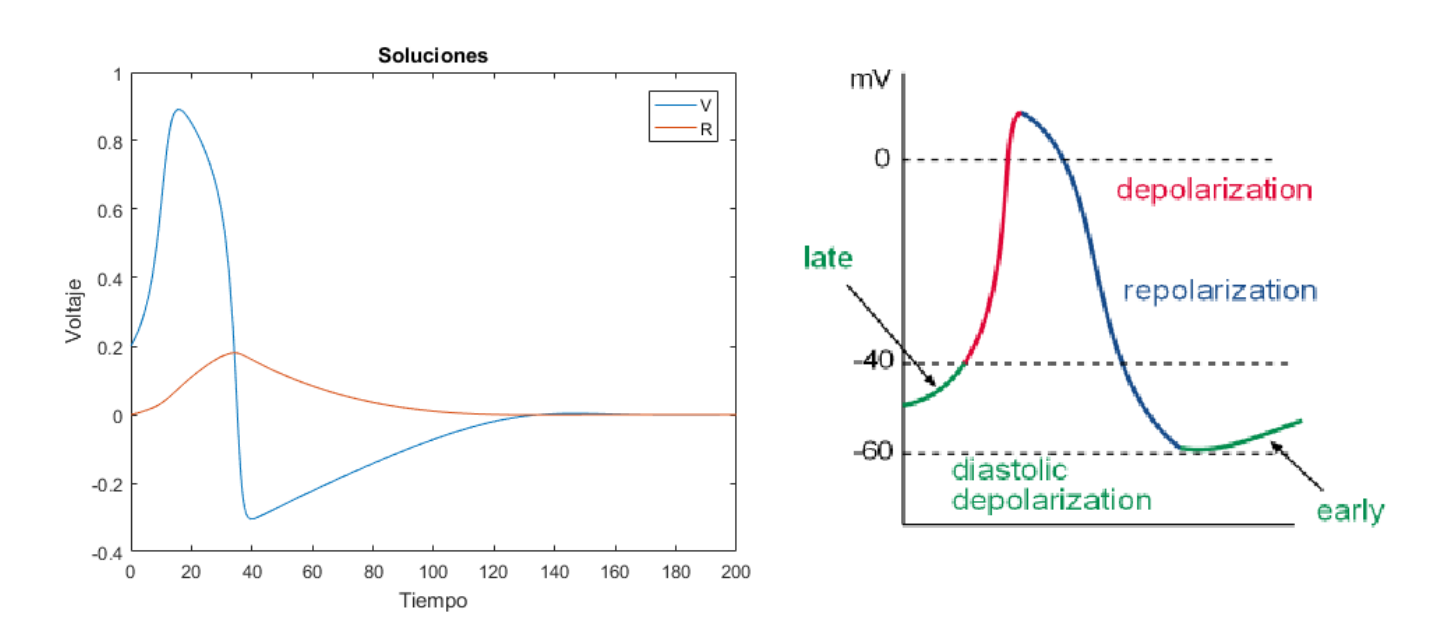

Figura 1: Izquierda: Implementación del esquema en 1D, con voltaje inicial 0.1 y sin impulso externo. Derecha: Modelo de potencial de acción del Nódulo sinoauricular.

# 2. Modelo de FitzHugh-Nagumo en 1D

La implementación en 1D consiste en tomar un punto del tejido (una célula) y medir el paso del potencial de acción por ese punto, luego, no depende de la posición.

$$
V'(t) = \nu V(t)(\alpha - V(t))(1 - V(t)) - R(t) + I(t) , t \in R'(t) = \delta(V(t) - R(t)d),
$$

En la Figura (2) se observa el caso con impulso externo.

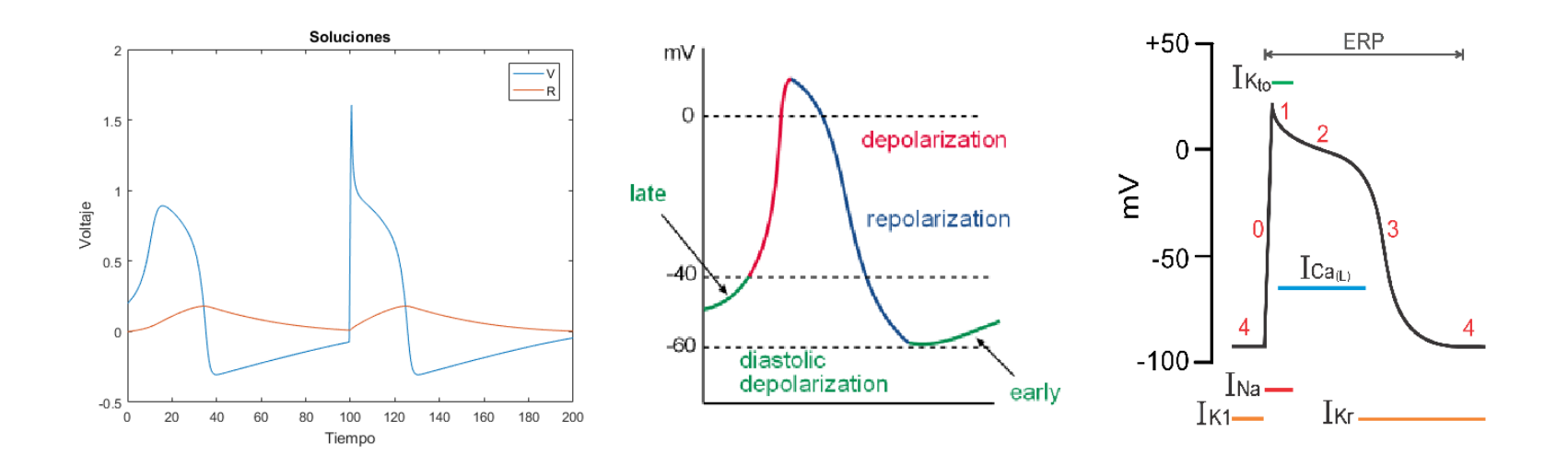

Figura 2: Izquierda: Implementación del esquema en 1D, con voltaje inicial 0.1. e I, tal que, vale 2 en una vecindad de  $t = 100$ . Centro: Modelo de potencial de acción del Nódulo sinoauricular. Derecha: Modelo de potencial de acción del Nódulo Atrioventricular.

3. Modelo de FitzHugh-Nagumo en 2D

El modelo de propagación del voltaje para  $x \in \Omega \subseteq \mathbb{R}^2$  y  $t \in [0, T]$  es:

 $\sqrt{ }$  $\begin{array}{c} \hline \end{array}$   $\partial V$ ∂t ∂R ∂t ∂V  $\overline{\partial n}$  $V(x, 0) = V_0$  $R(x, 0) = R_0$ 

- $V(x, t)$ : Voltaje medido en un punto  $x \in \Omega$  en el tiempo  $t \in [0, T]$ .
- $R(x, t)$ : Restitución del Voltaje.
- $\bullet$   $\sigma(x)$ : Conductividad del tejido, la cual puede depender de  $x \in \Omega$ .
- $\nu$ : Velocidad de excitación o despolarización. Con  $\nu > 0$ .
- $\bullet$   $\alpha$ : Umbral de excitación o despolarización. Con  $0 < \alpha < 1/2$ .
- $\bullet$  δ: Tasa de decaimiento del voltaje. Con  $\delta > 0$ .
- $d$ : Tasa de decaimiento de la restitución. Con  $\gamma > 0$ .
- $I:$  Estímulo externo.

| 4. Esquema numérico para el método de diferencias finitas Se usa un esquema de Crank-Nicolson en el espacio entre los tiempos  $n$  y  $n + 1$ . Así, el esquema queda:

$$
x \in \Omega
$$

$$
x \in \Omega
$$

[4] H. Feng y R. Lin, A finite difference method for the Fitzhugh-Nagumo equations, Dynamics of Continuous, Discrete and Impulsive Systems Series B: Ap-

- siology, volumen 13, Springer, 1, págs. 8-9, 2014.
- siology, volumen 13, Springer, 9, págs. 348, 2014.
- plications and Algorithms, 2015.

[2] P.C. Franzone, L.F. Pavarino y S. Scacchi, Mathematical Cardiac Electrophy-

[3] P.C. Franzone, L.F. Pavarino y S. Scacchi, Mathematical Cardiac Electrophy-

$$
\frac{V_{i,j}^{n+1} - V_{i,j}^{n}}{\Delta t} = \frac{1}{2} \sigma_{i,j} \left( \frac{V_{i,j+1}^{n} - 2V_{i,j}^{n} + V_{i,j-1}^{n}}{h_x^2} + \frac{V_{i+1,j}^{n} - 2V_{i,j}^{n} + V_{i-1,j}^{n}}{h_y^2} \right) \n+ \frac{1}{2} \left( (\sigma_x)_{i,j} \frac{V_{i,j+1}^{n} - V_{i,j}^{n}}{h_x} + (\sigma_y)_{i,j} \frac{V_{i+1,j}^{n} - V_{i,j}^{n}}{h_y} \right) \n+ \frac{1}{2} \sigma_{i,j} \left( \frac{V_{i,j+1}^{n+1} - 2V_{i,j}^{n+1} + V_{i,j-1}^{n+1}}{h_x^2} + \frac{V_{i+1,j}^{n+1} - 2V_{i,j}^{n+1} + V_{i-1,j}^{n+1}}{h_y^2} \right) \n+ \frac{1}{2} \left( (\sigma_x)_{i,j} \frac{V_{i,j+1}^{n+1} - V_{i,j}^{n+1}}{h_x} + (\sigma_y)_{i,j} \frac{V_{i+1,j}^{n+1} - V_{i,j}^{n+1}}{h_y} \right) \n+ \nu V_{i,j}^{n} (V_{i,j}^{n} - \alpha) (1 - V_{i,j}^{n}) - \frac{1}{2} \delta R_{i,j}^{n} - \frac{1}{2} \delta R_{i,j}^{n+1} \n\frac{R_{i,j}^{n+1} - R_{i,j}^{n}}{\Delta t} = \frac{1}{2} \delta (V_{i,j}^{n} - R_{i,j}^{n} d) + \frac{1}{2} \delta (V_{i,j}^{n+1} - R_{i,j}^{n+1} d)
$$

### 5. Consistencia y estabilidad del esquema

- El esquema resulta consistente con error de truncatura  $\mathcal{O}(\Delta t^2 + h_x \Delta t + h_y \Delta t)$  $h_y \Delta t$ .
- La estabilidad del esquema se probó sólo para el caso implícito obteniéndose la siguiente condición CFL:

$$
\Delta t \left(1 - \frac{2 \sigma}{\delta} \left( \frac{1}{h_x^2} + \frac{1}{h_y^2} \right) \right) < \frac{1}{\delta}
$$

 $\in [0, T]$  $\in [0, T]$ 

 $= div(\sigma \nabla V) + \nu V (\alpha - V)(V - 1) - R + I \quad \Omega \times [0, T]$  $= \delta(V - Rd)$   $\Omega \times [0, T]$ 

 $= 0$   $\partial\Omega \times [0, T]$ 

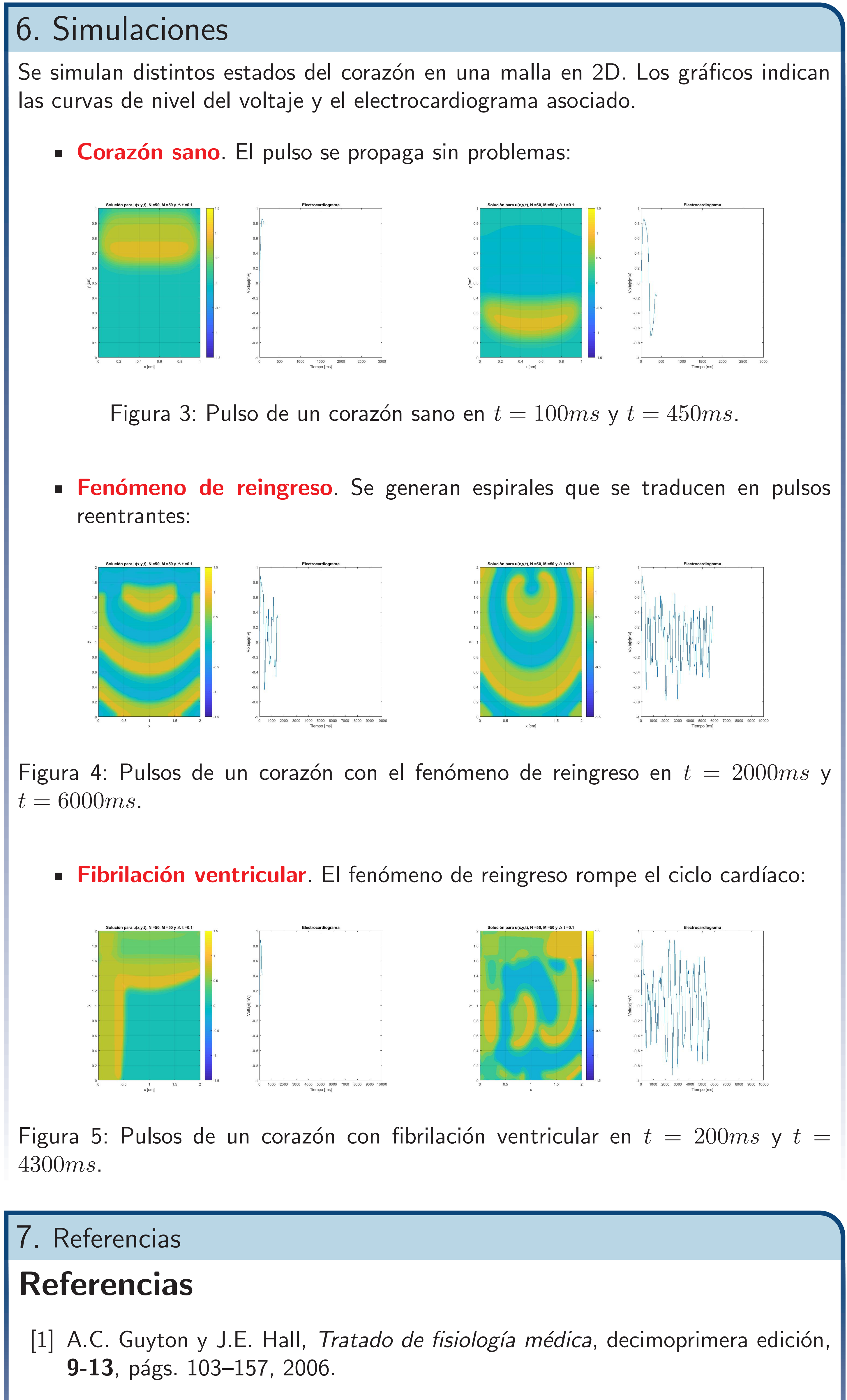